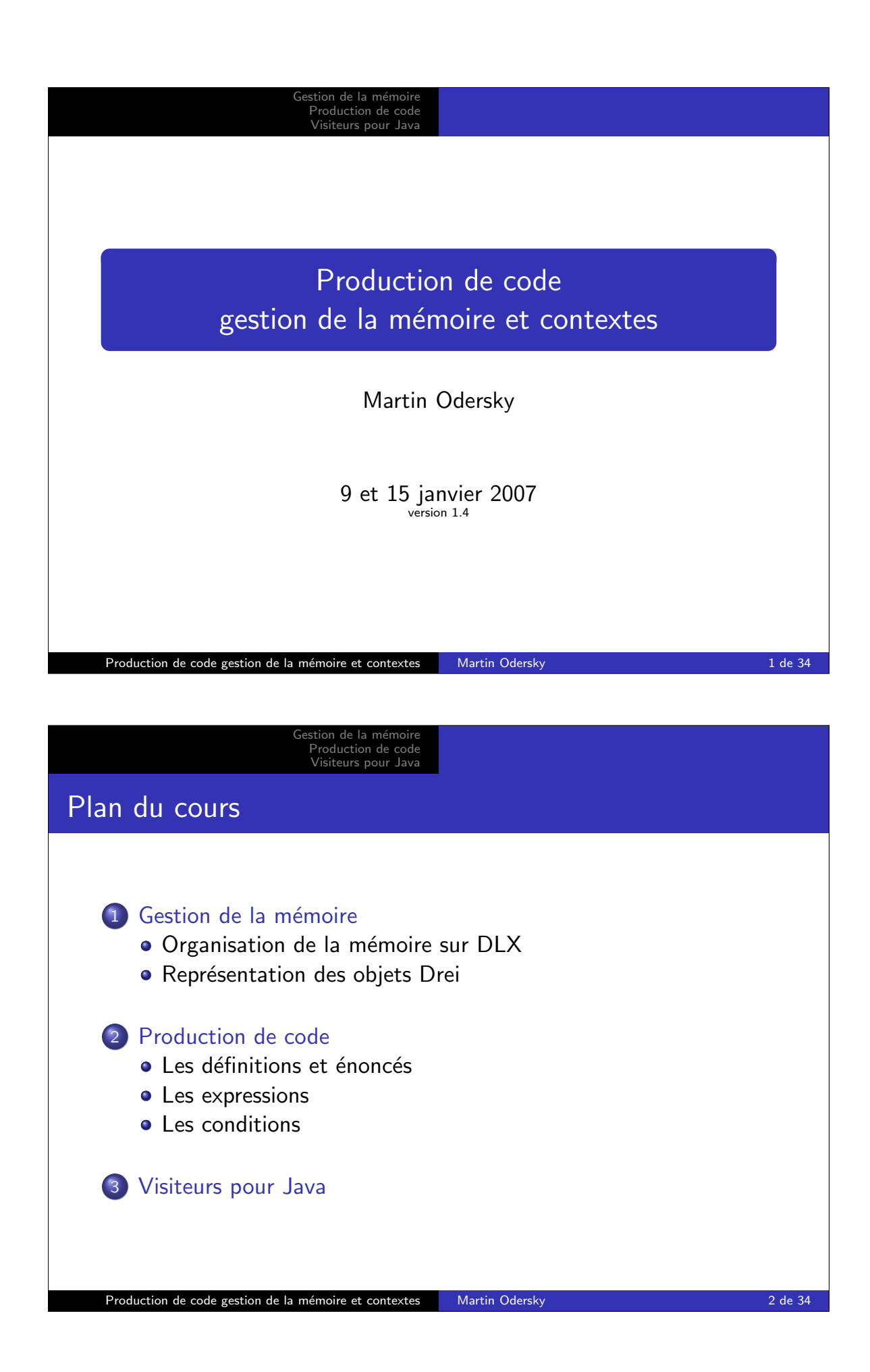

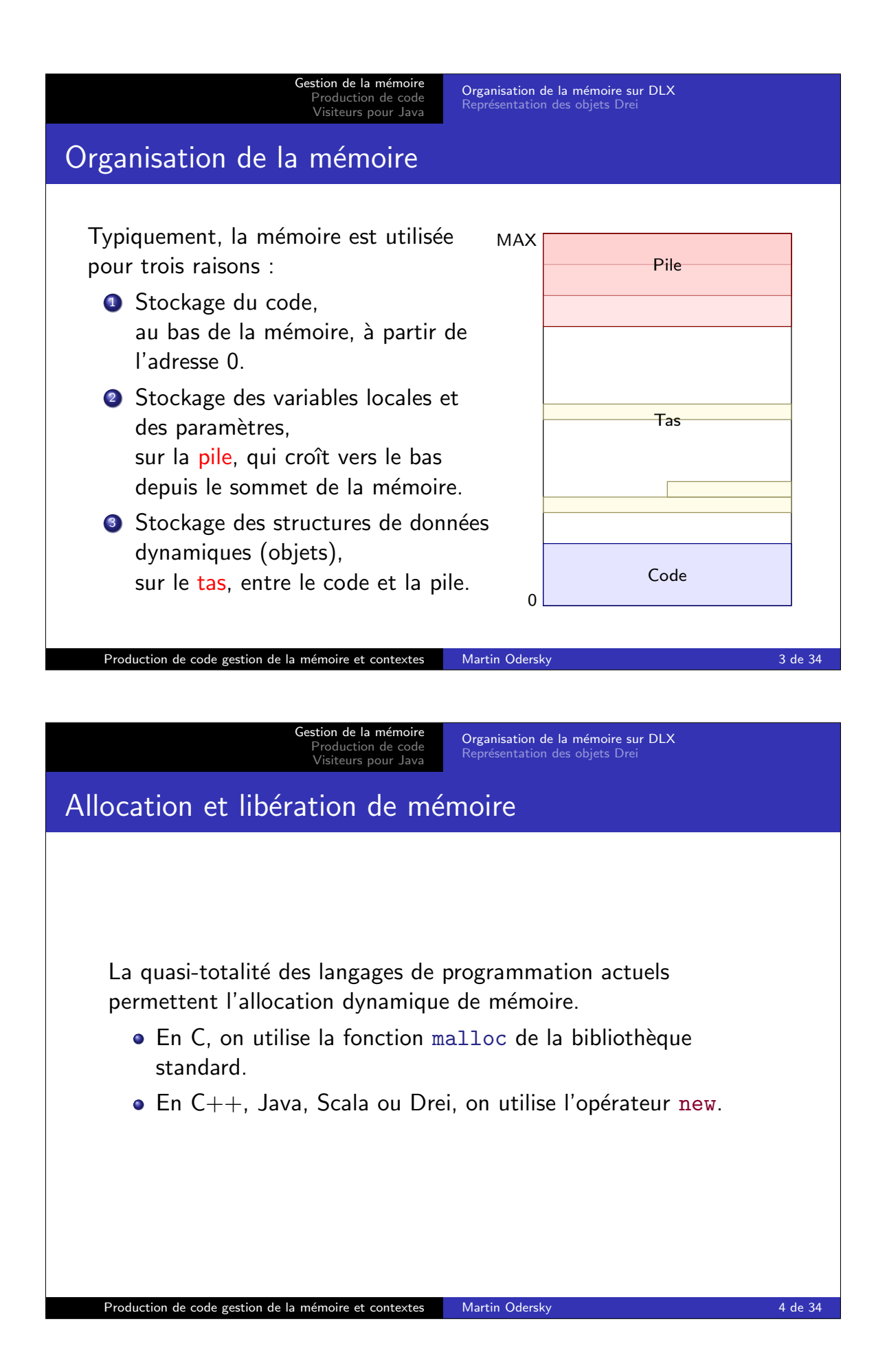

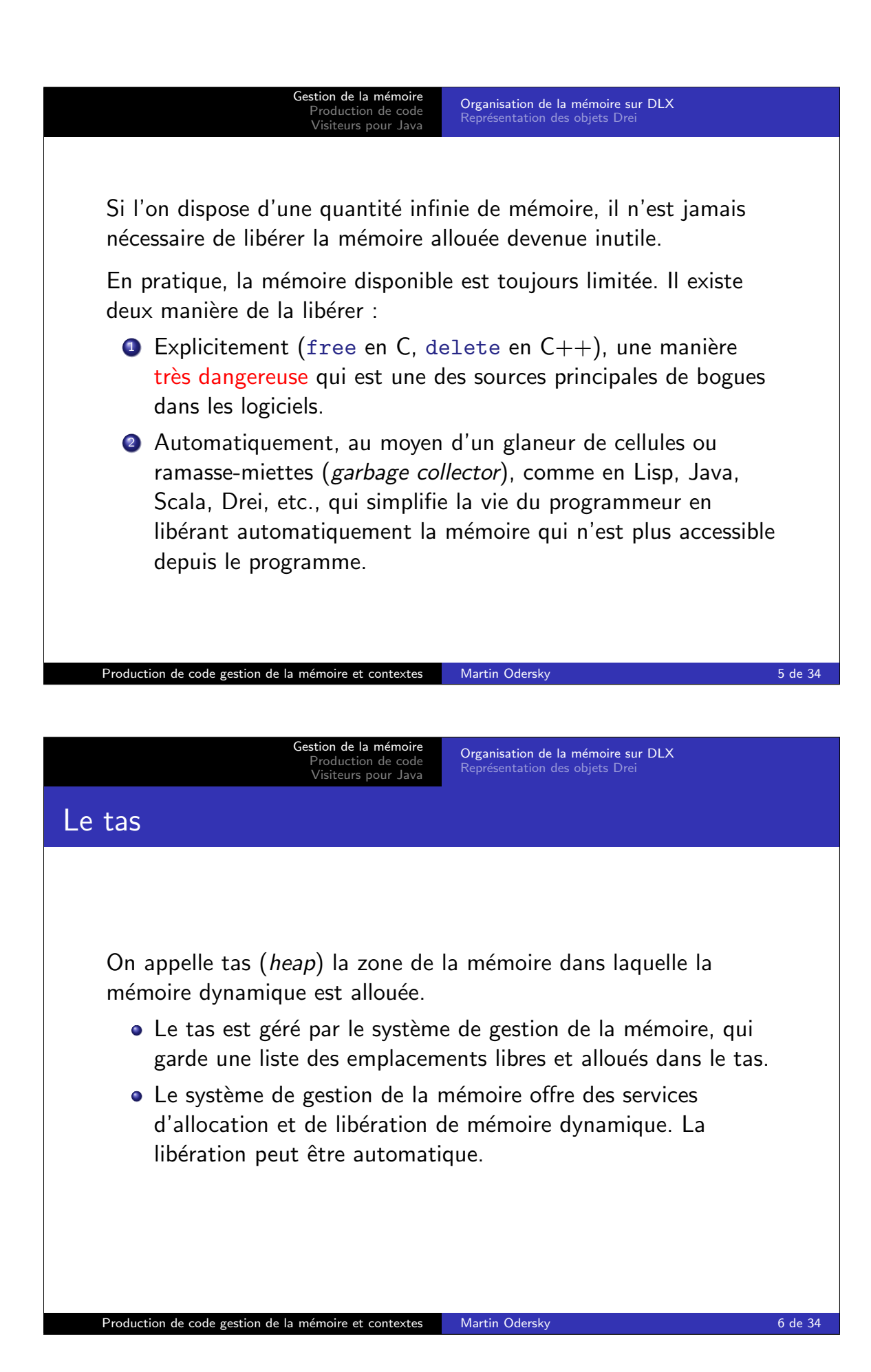

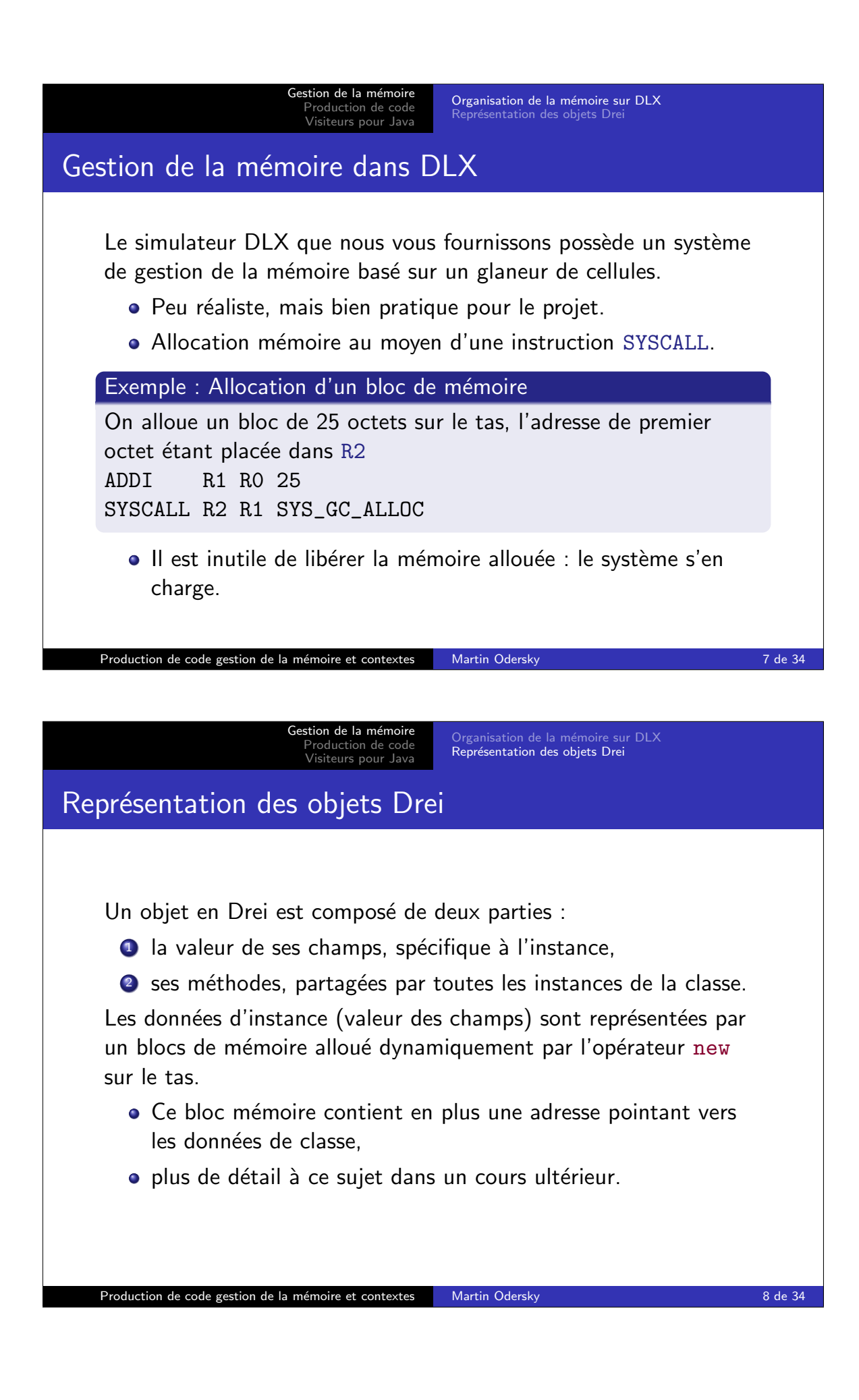

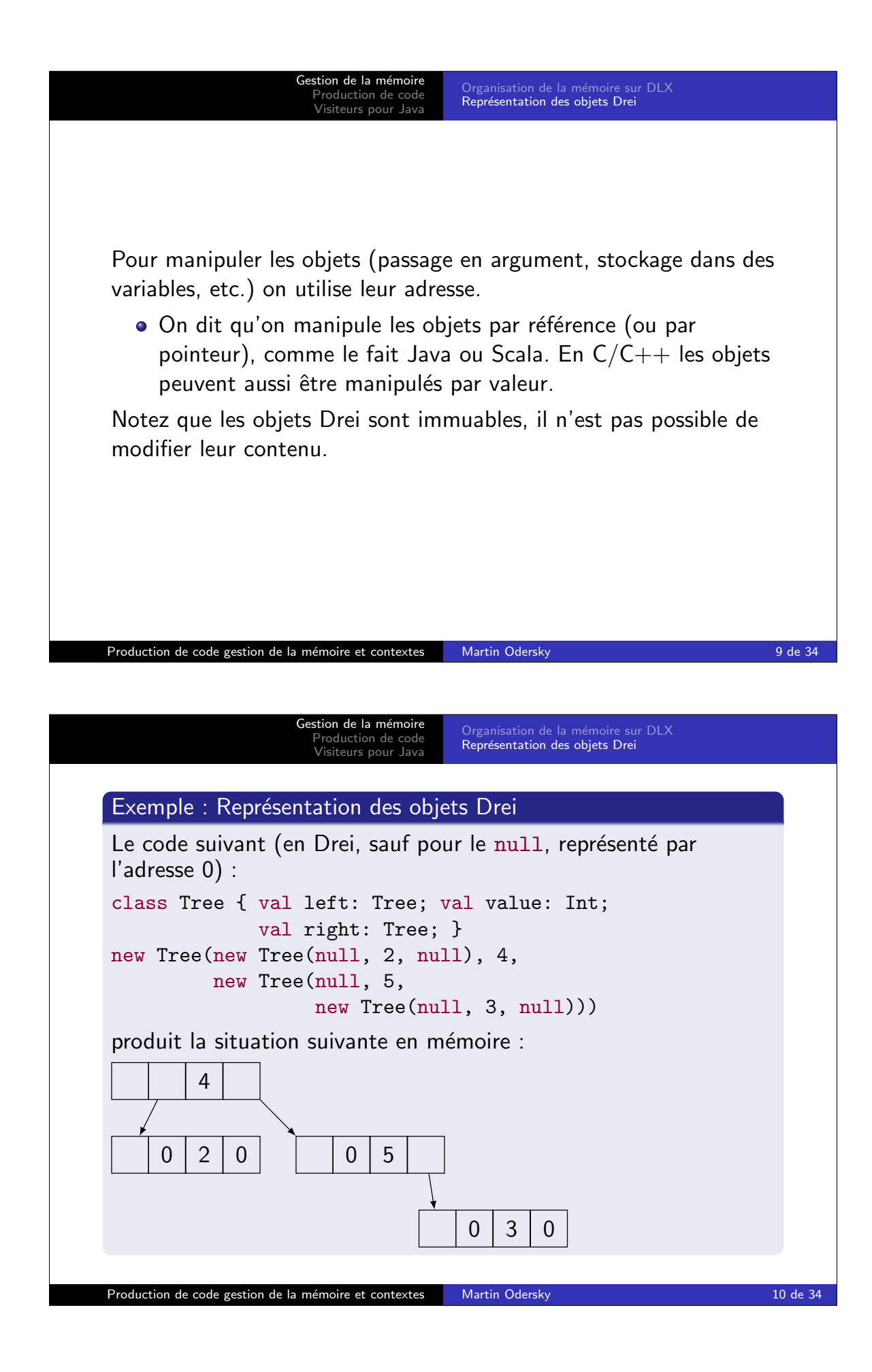

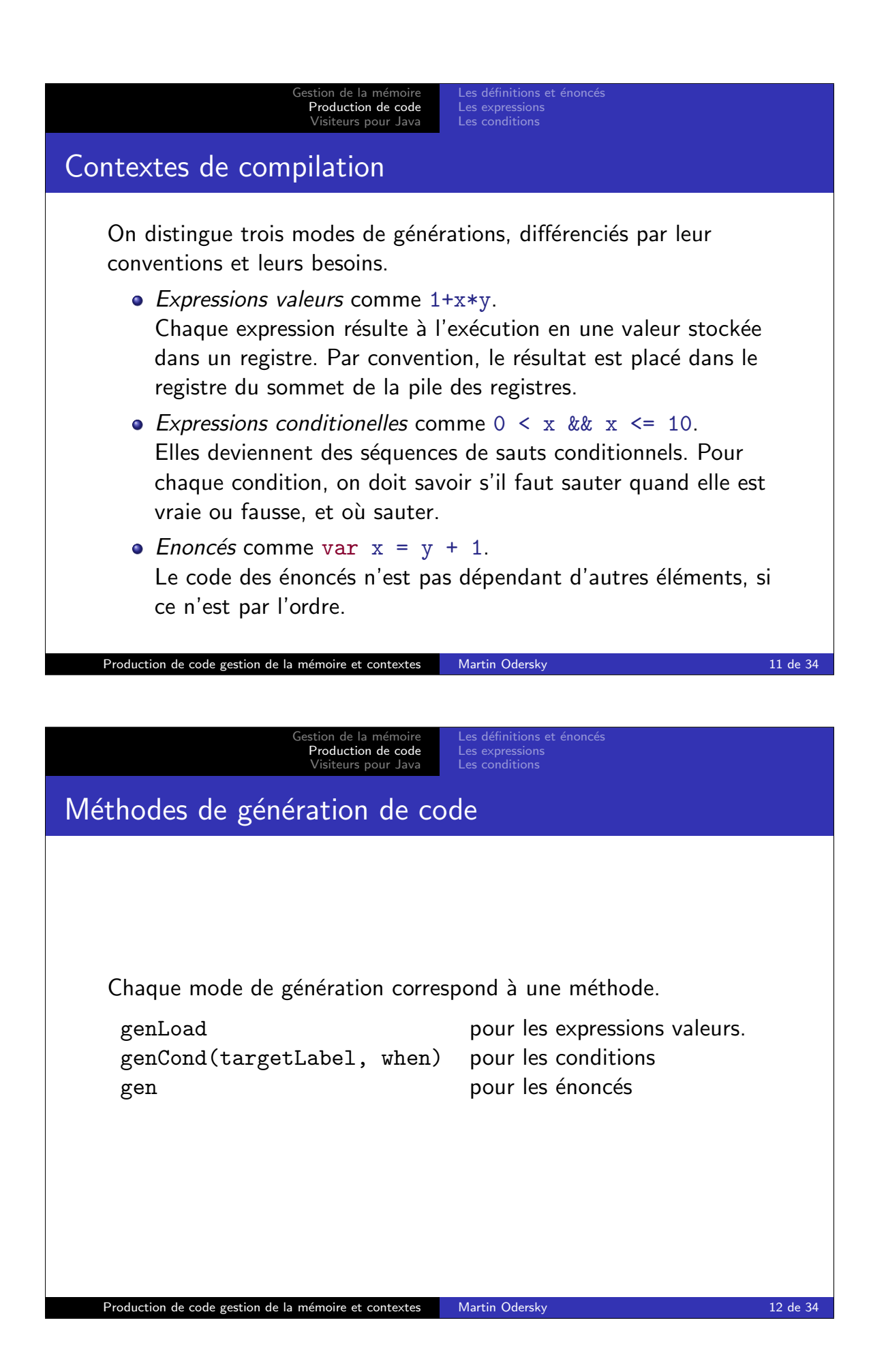

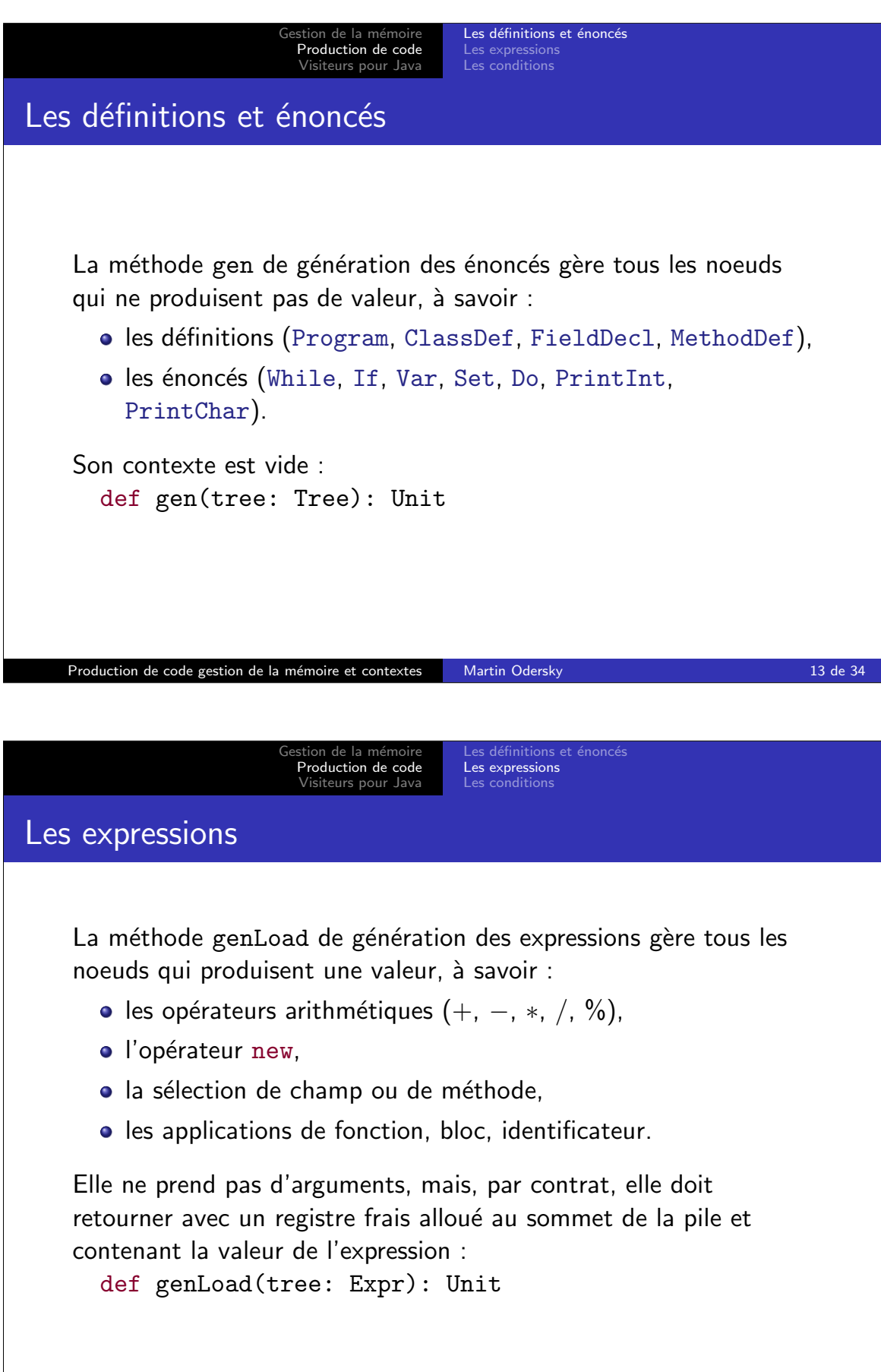

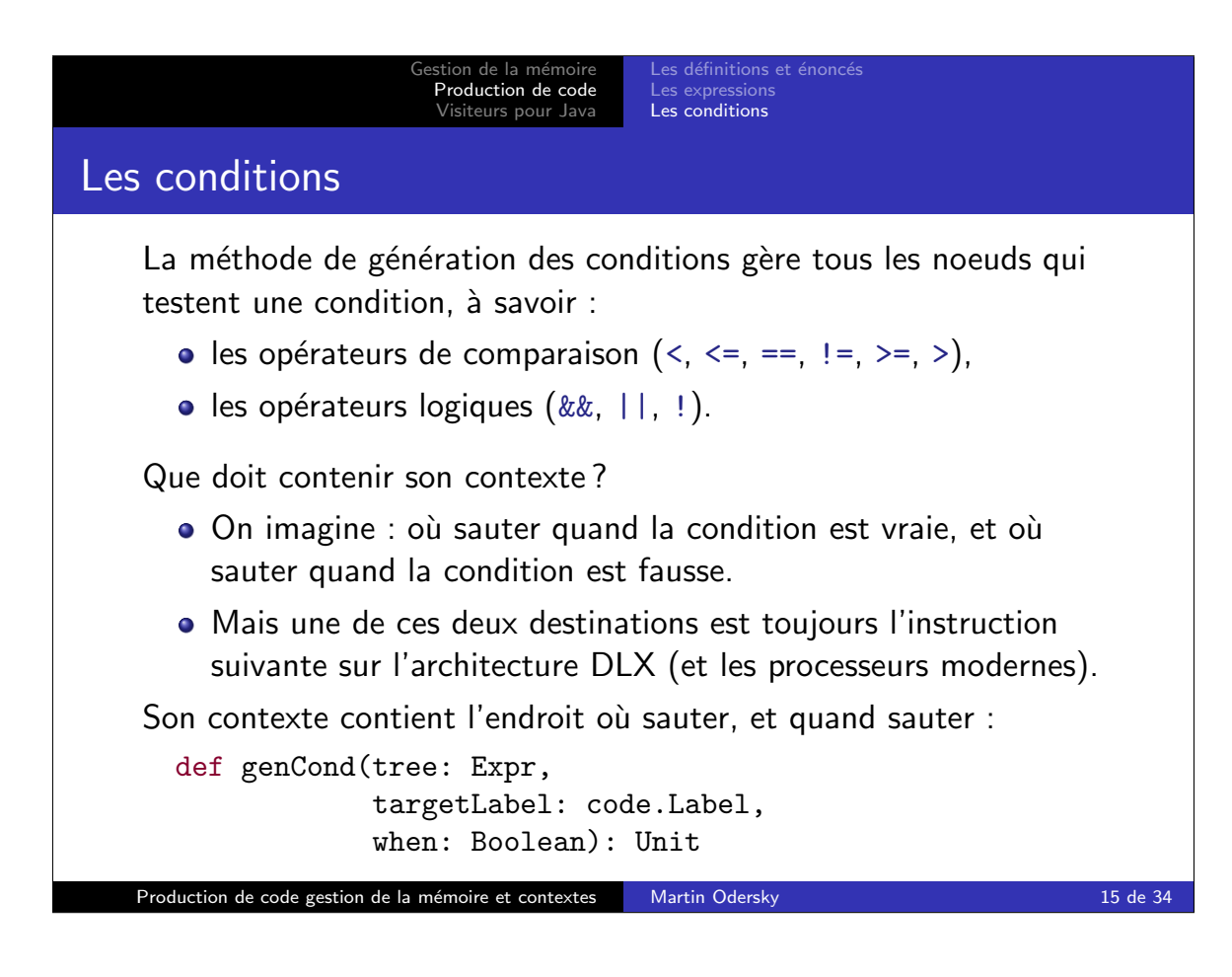

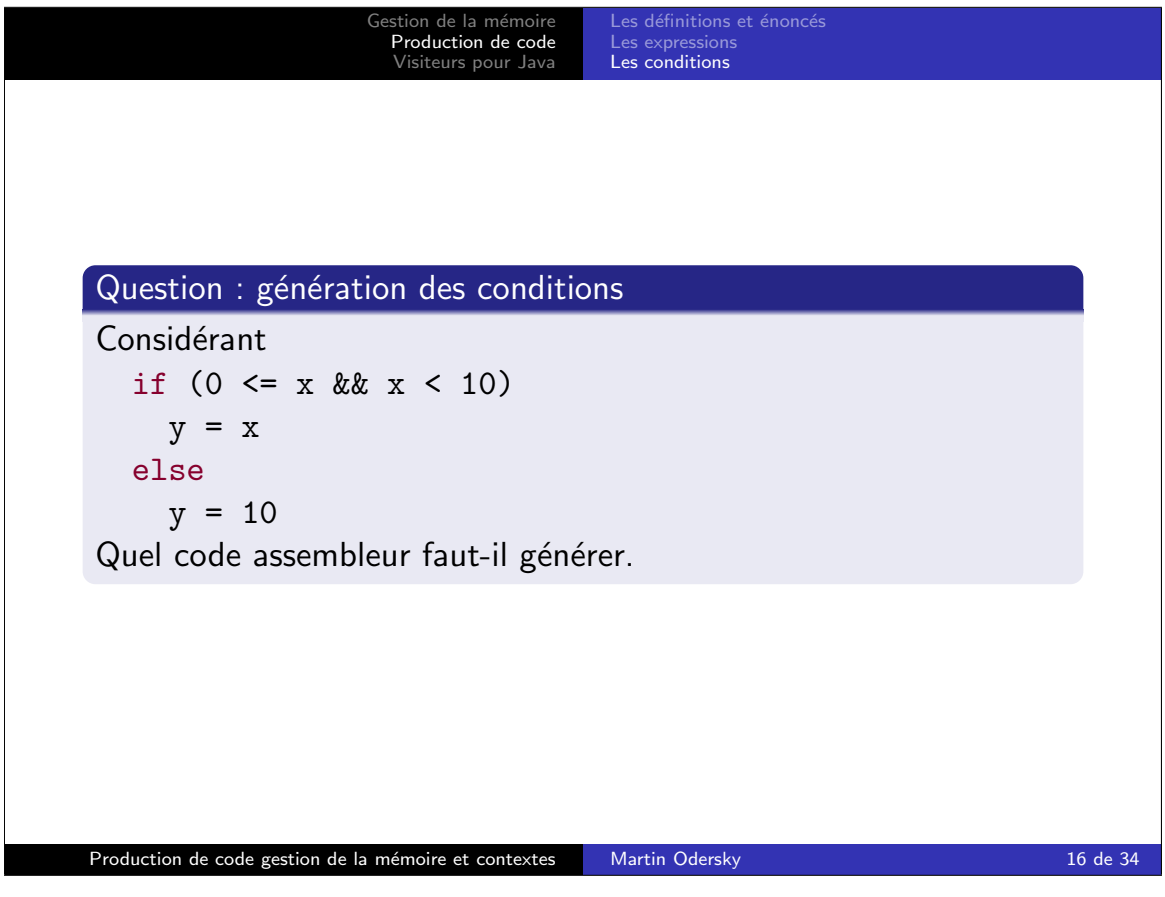

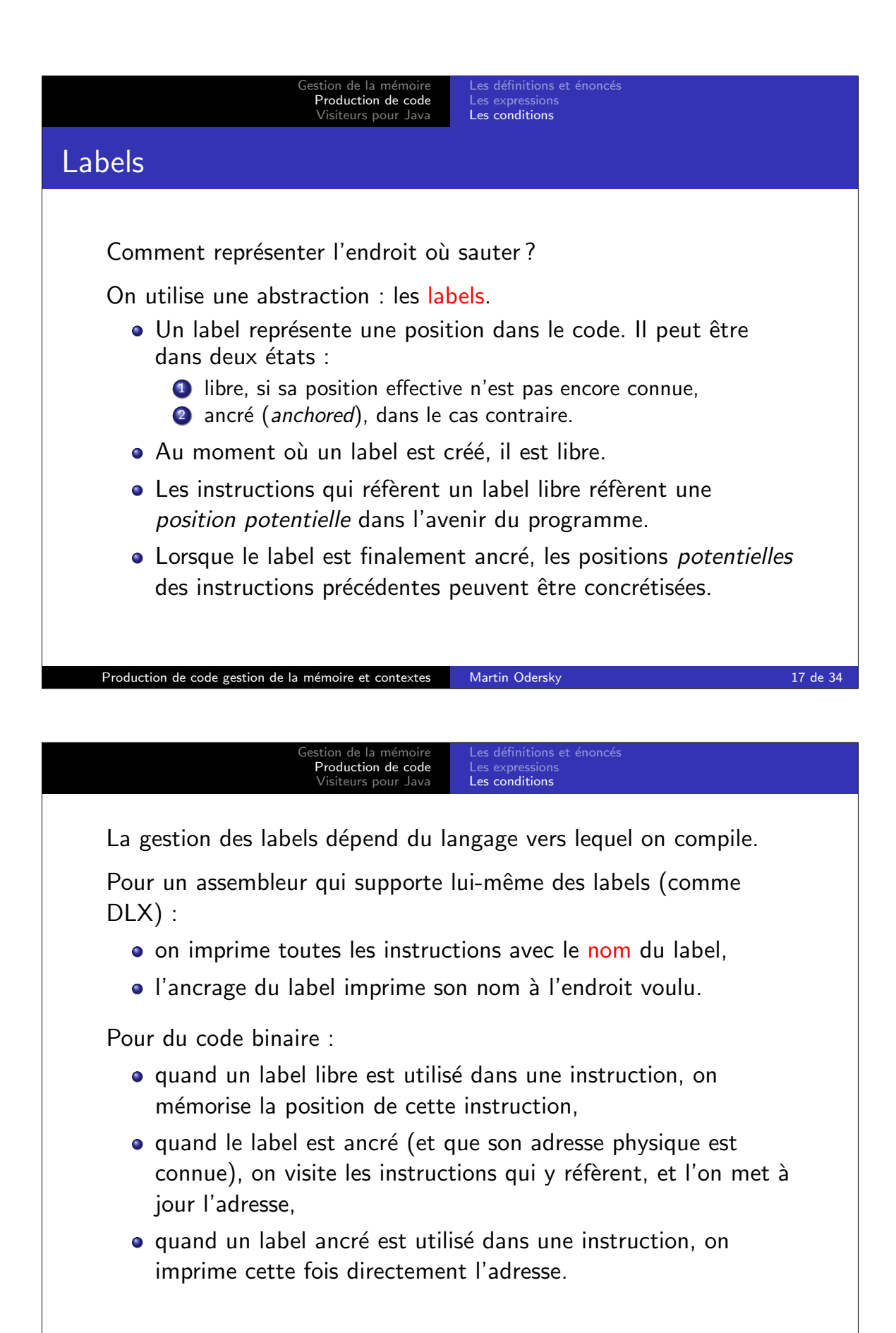

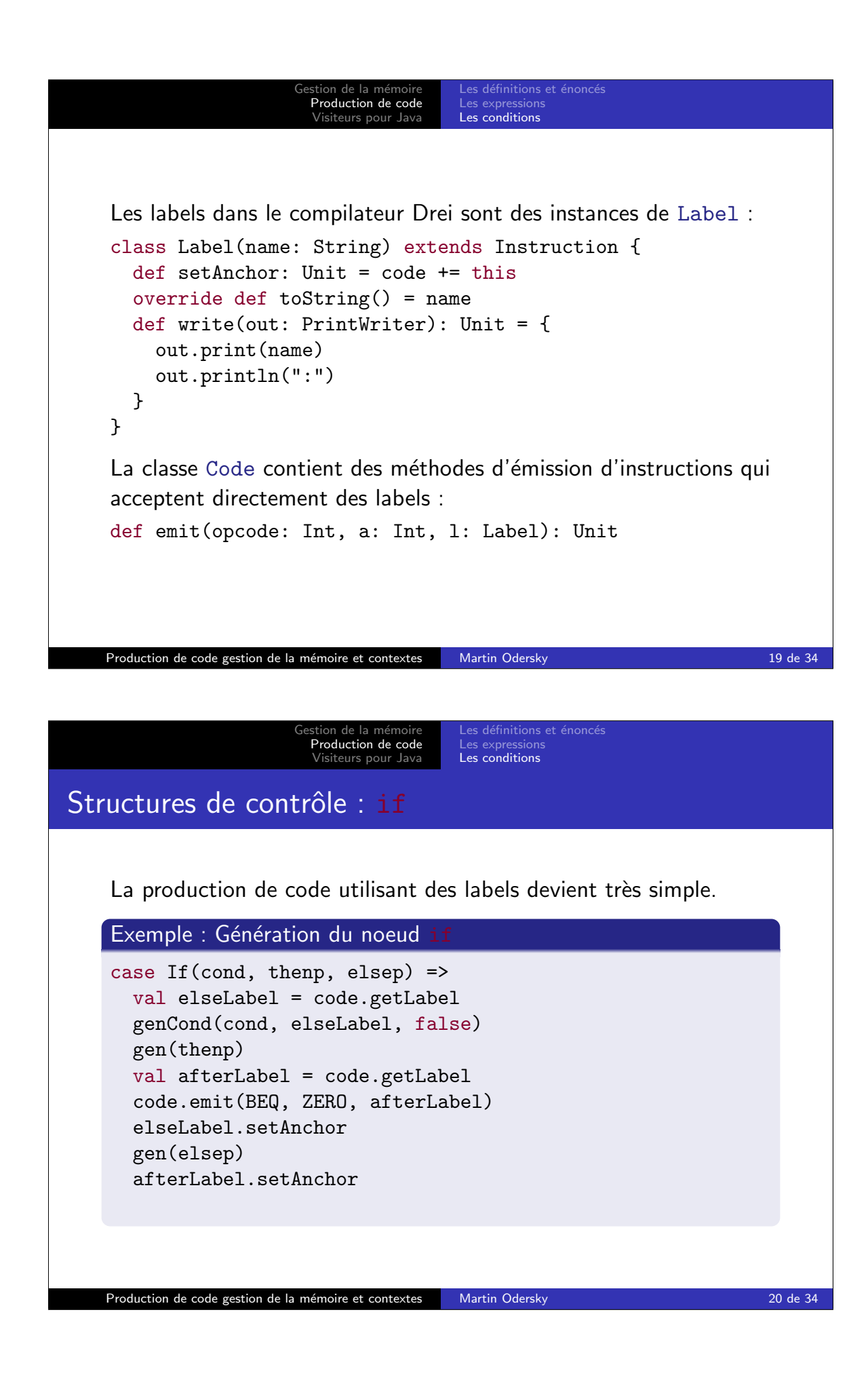

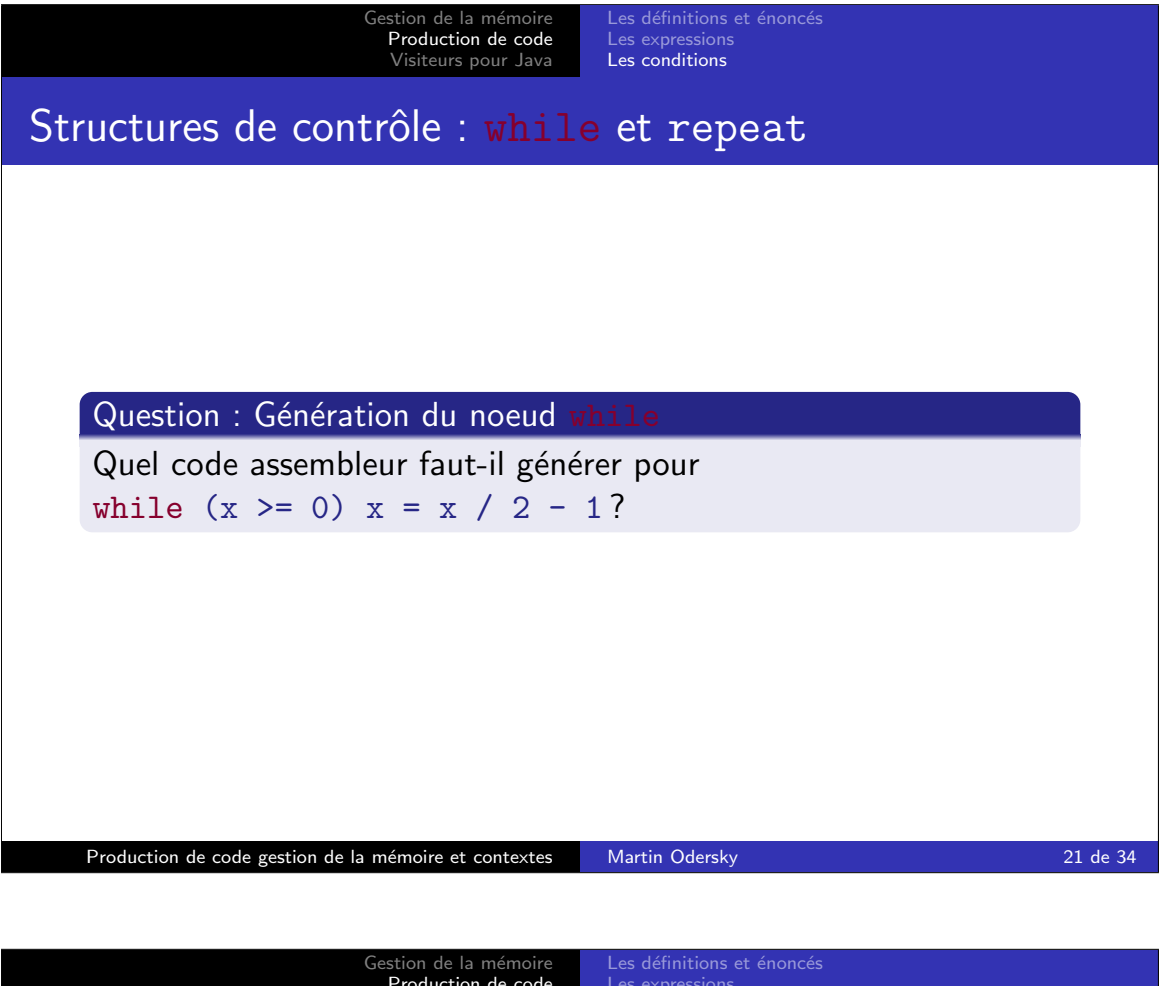

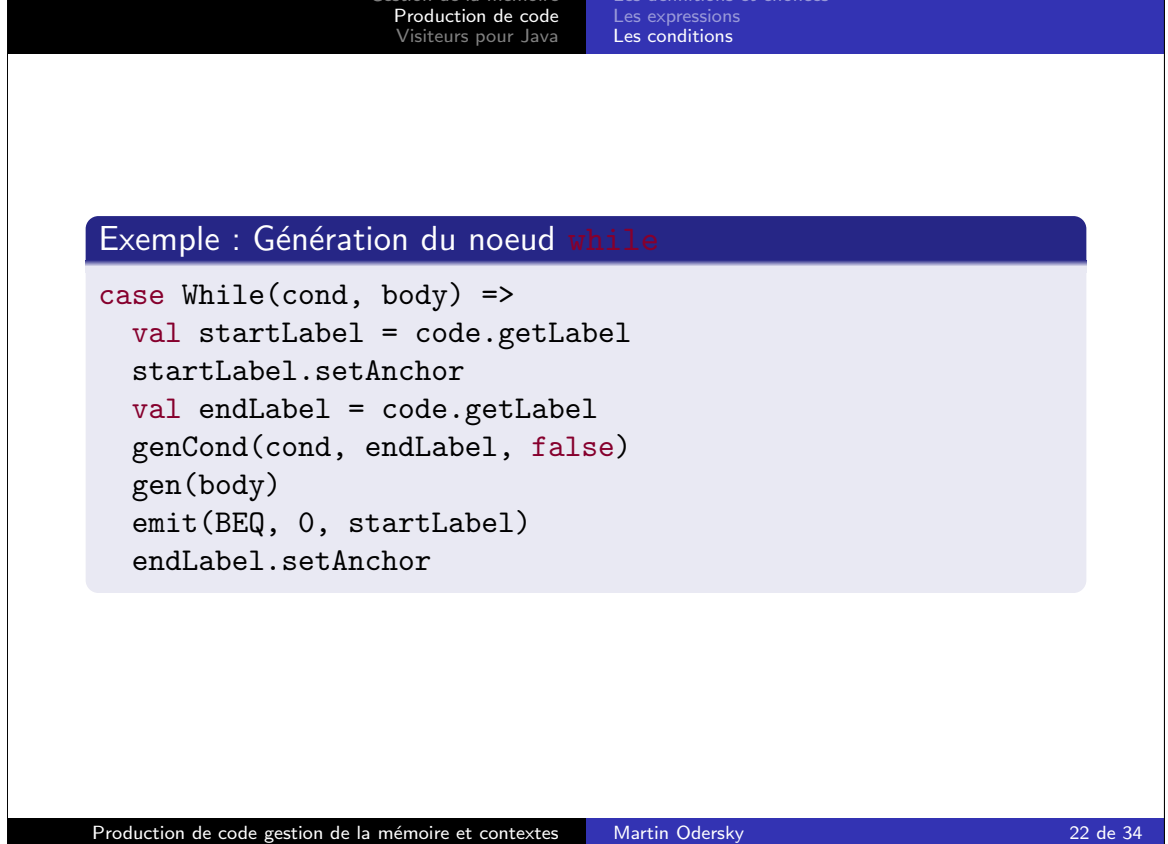

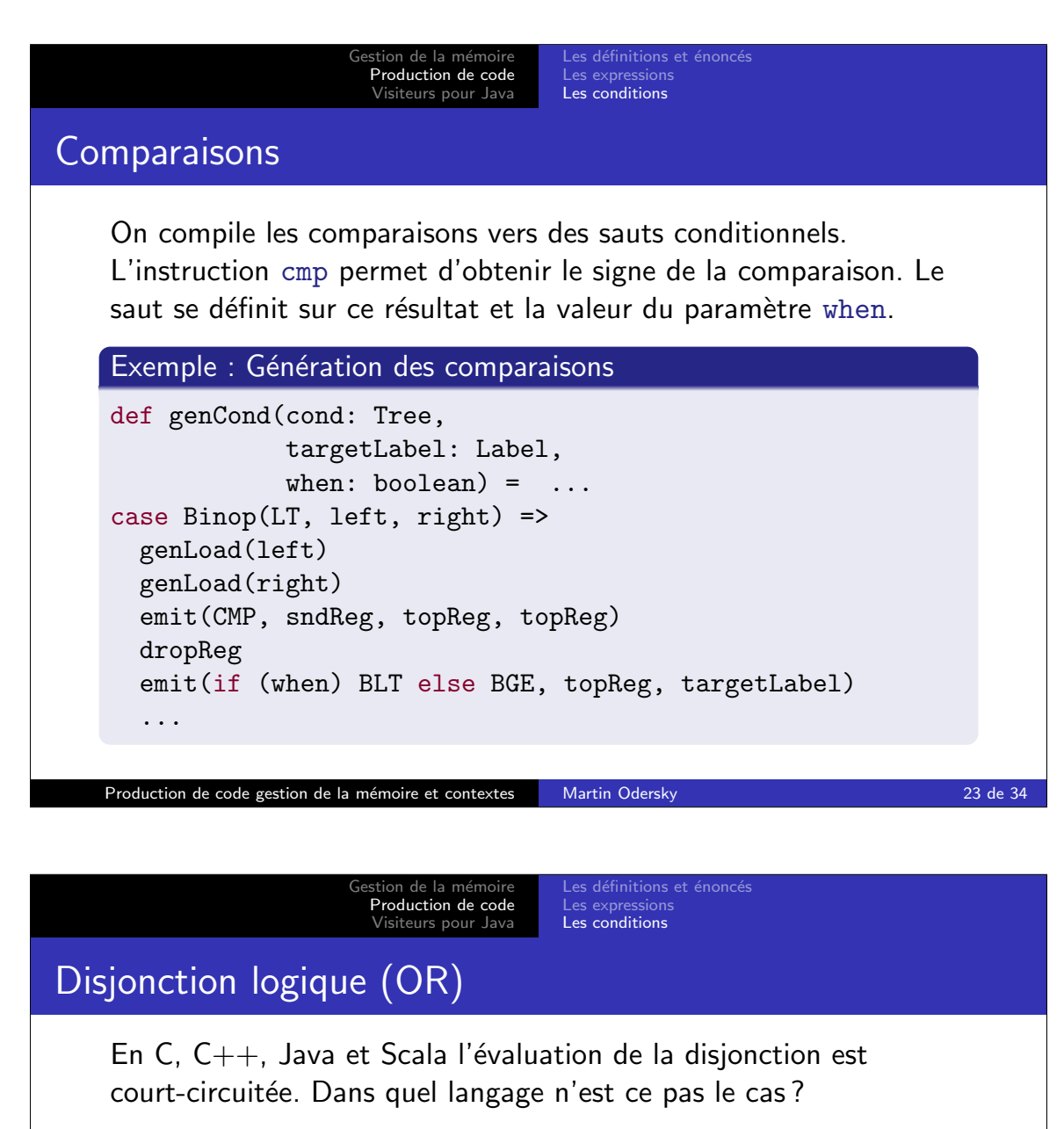

La disjonction est générée différemment si le saut doit avoir lieu quand la condition est vraie ou fausse.

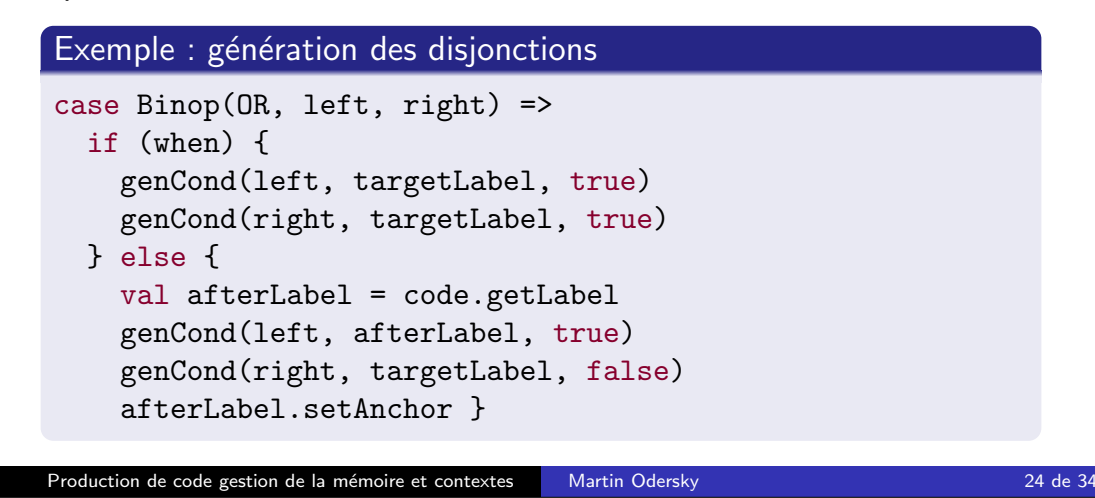

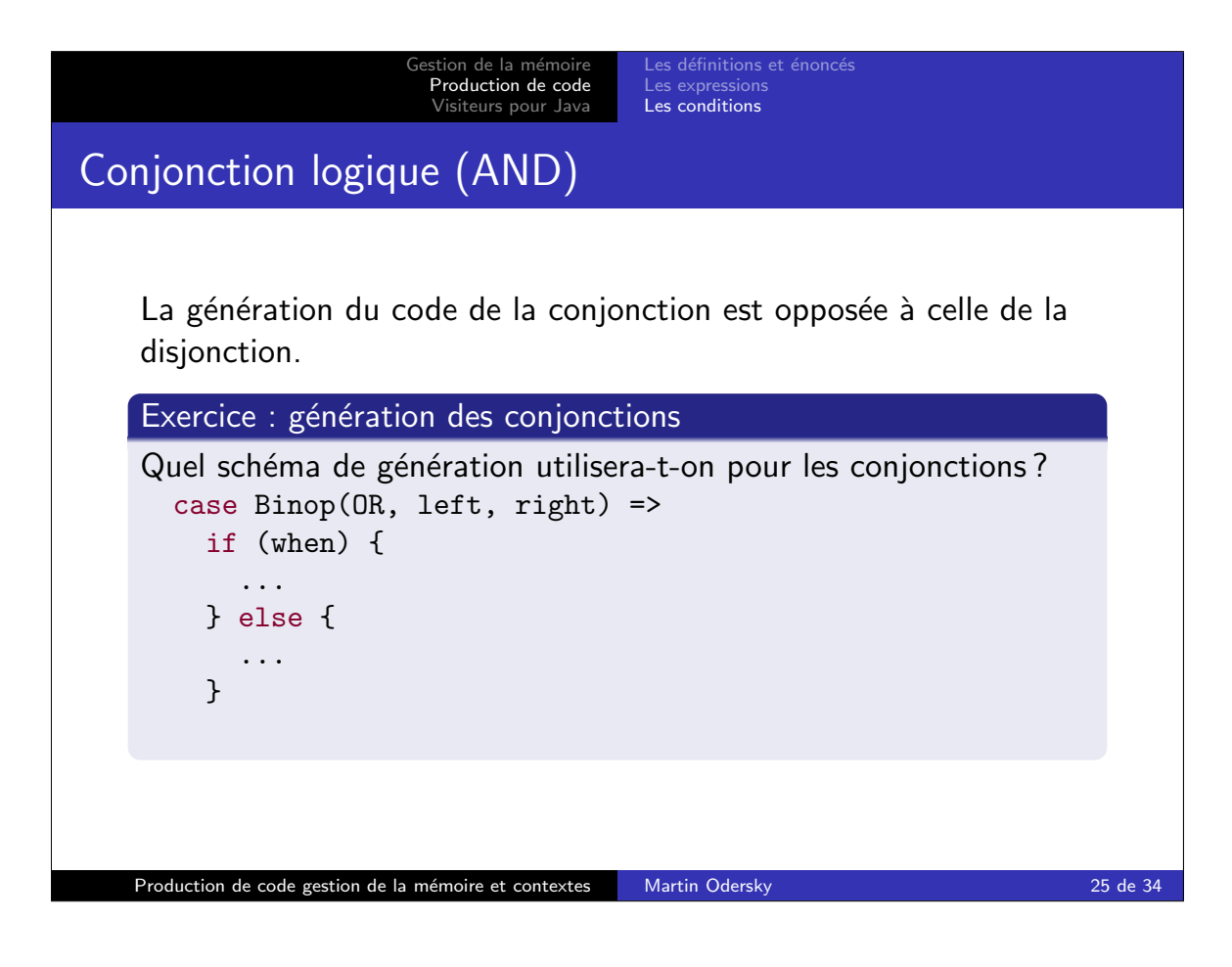

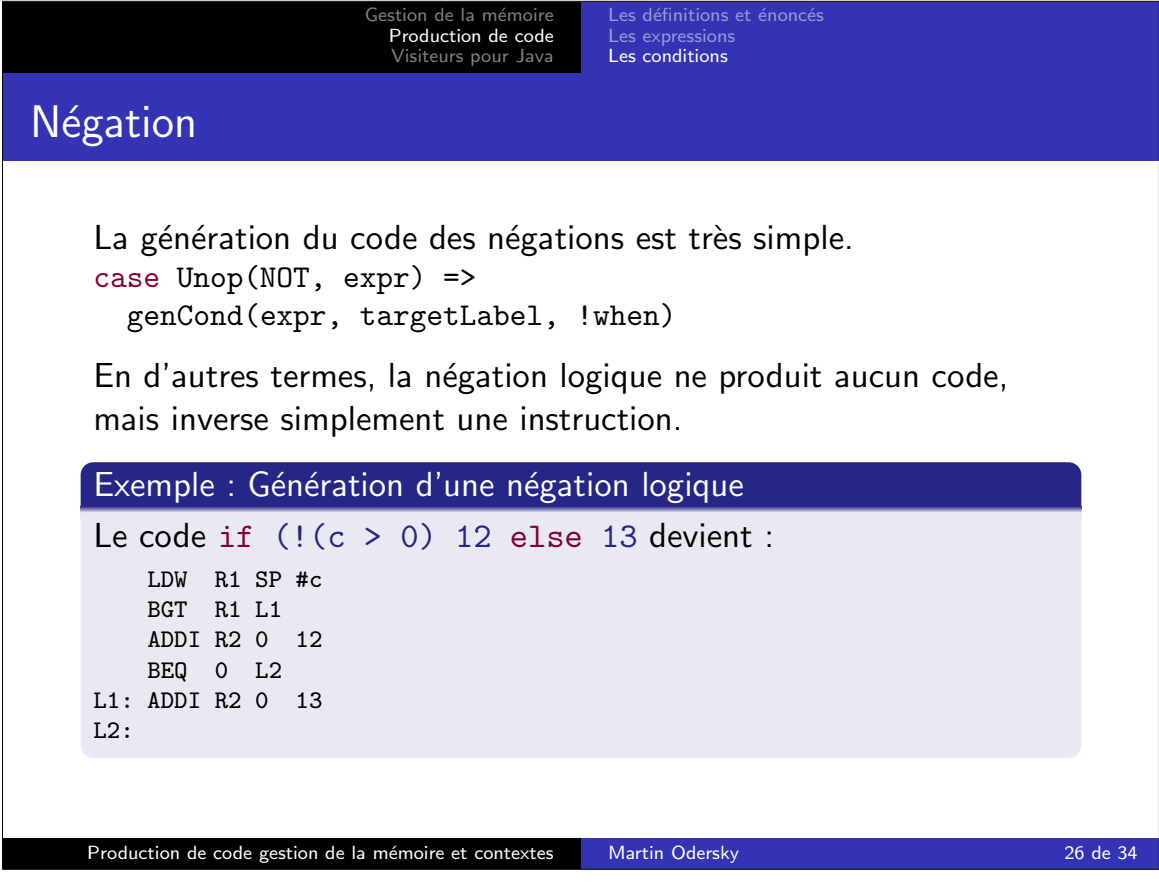

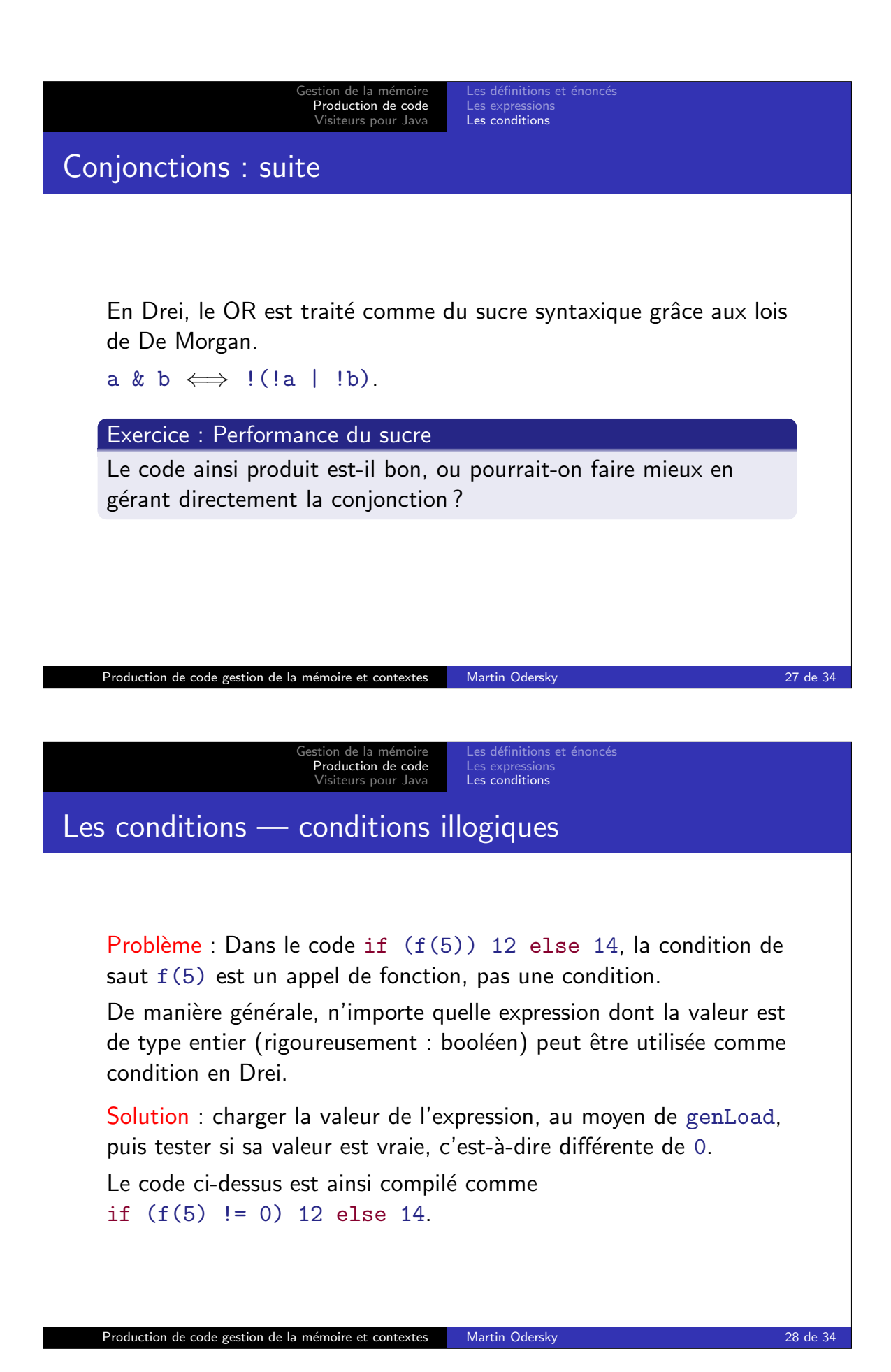

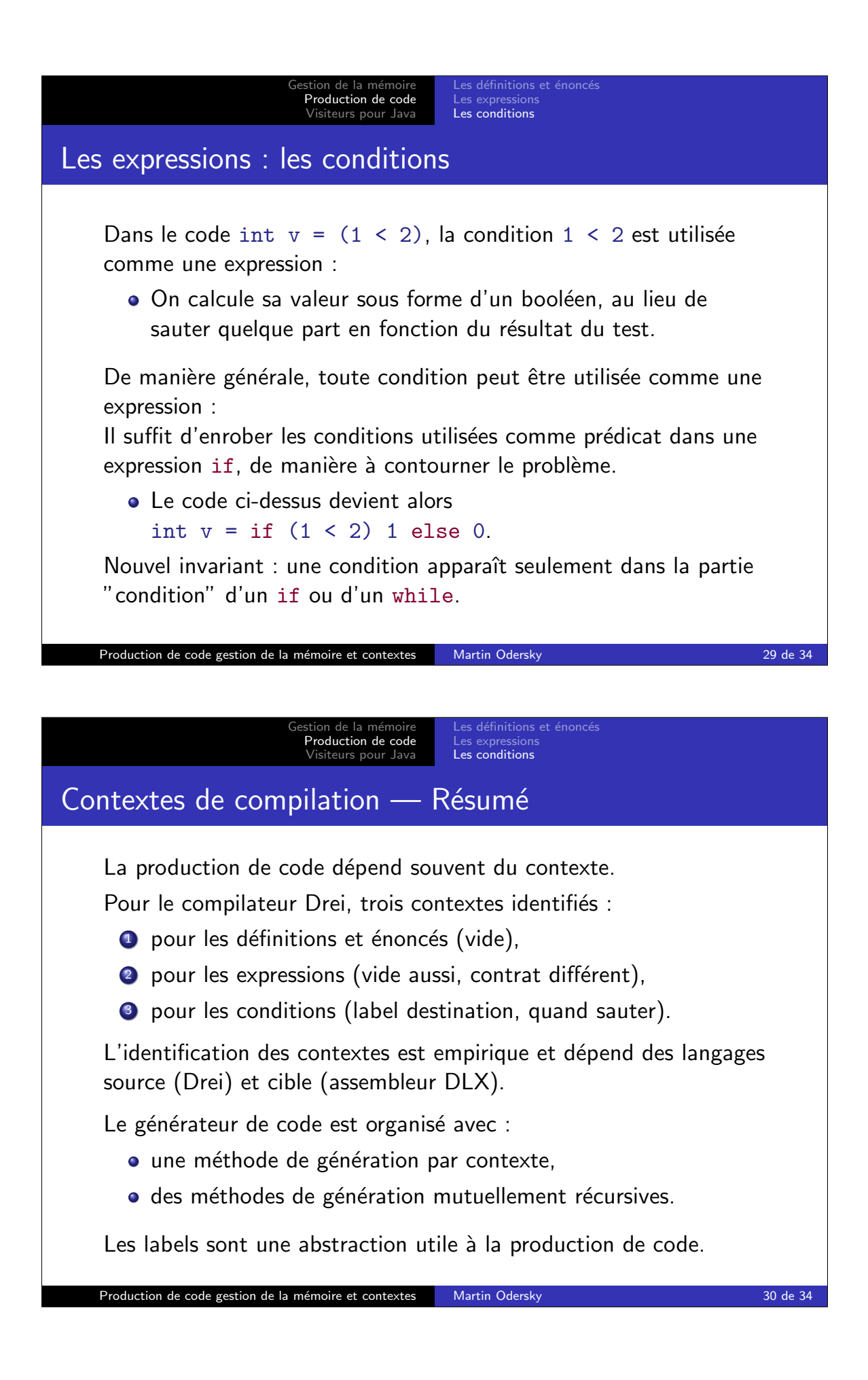

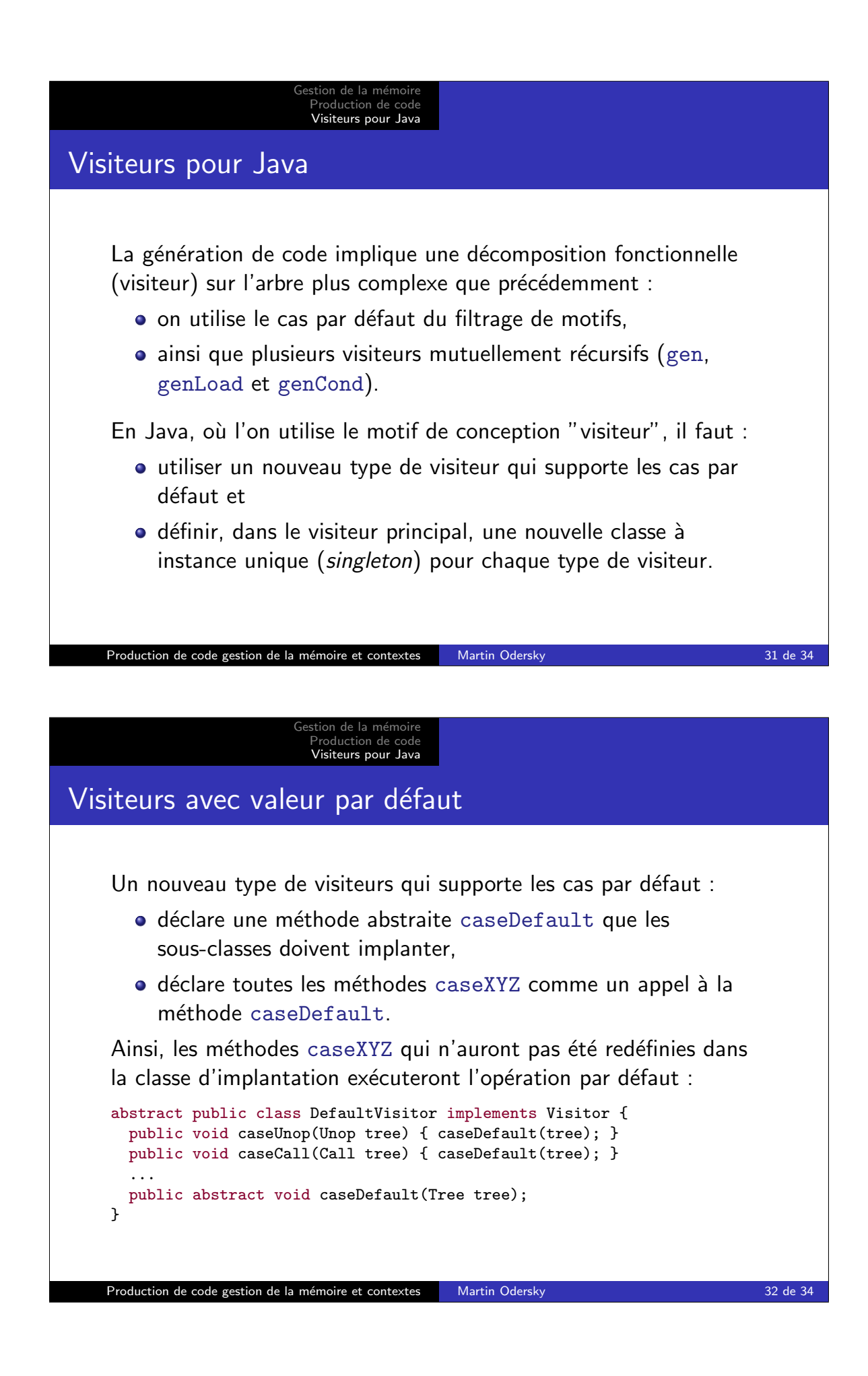

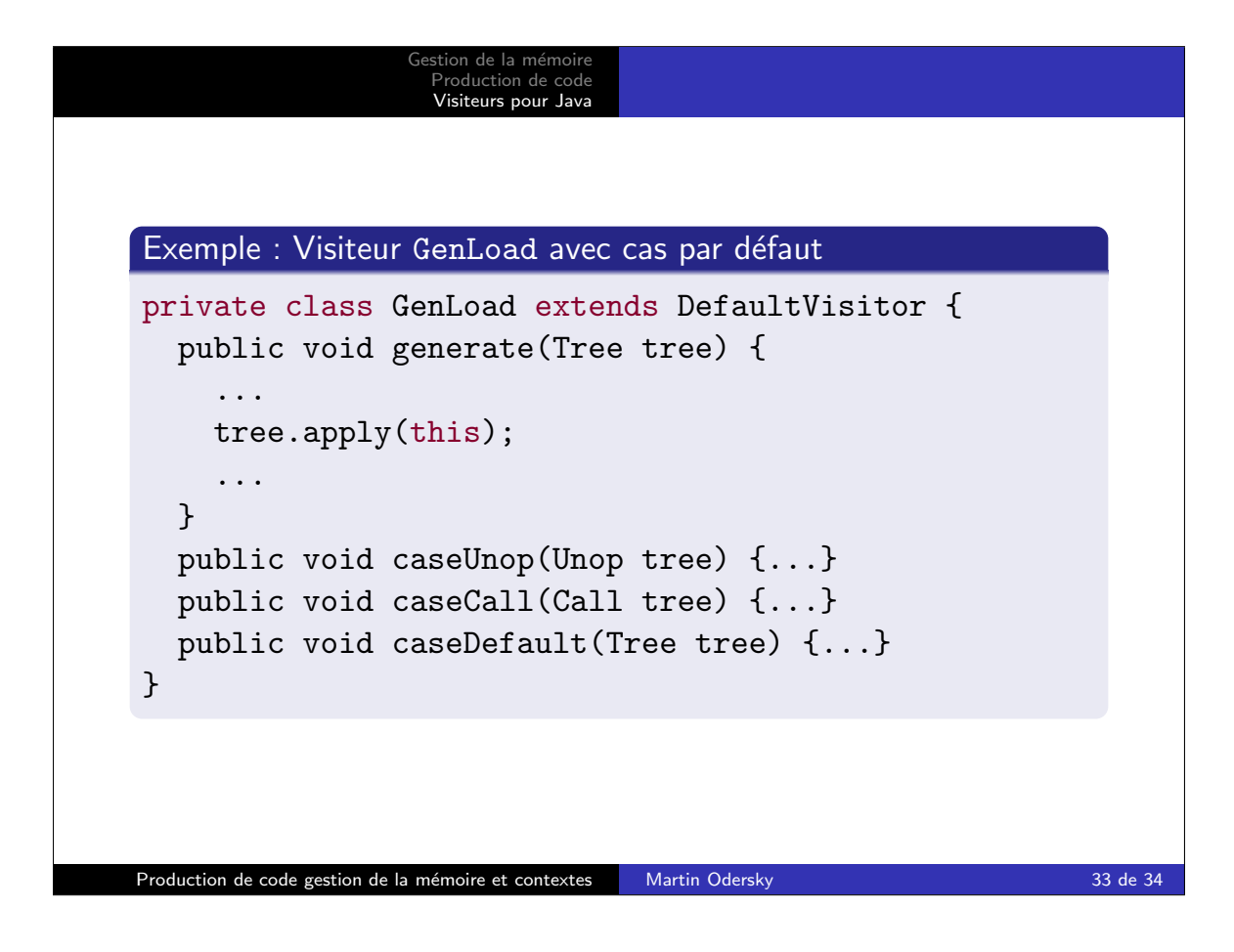

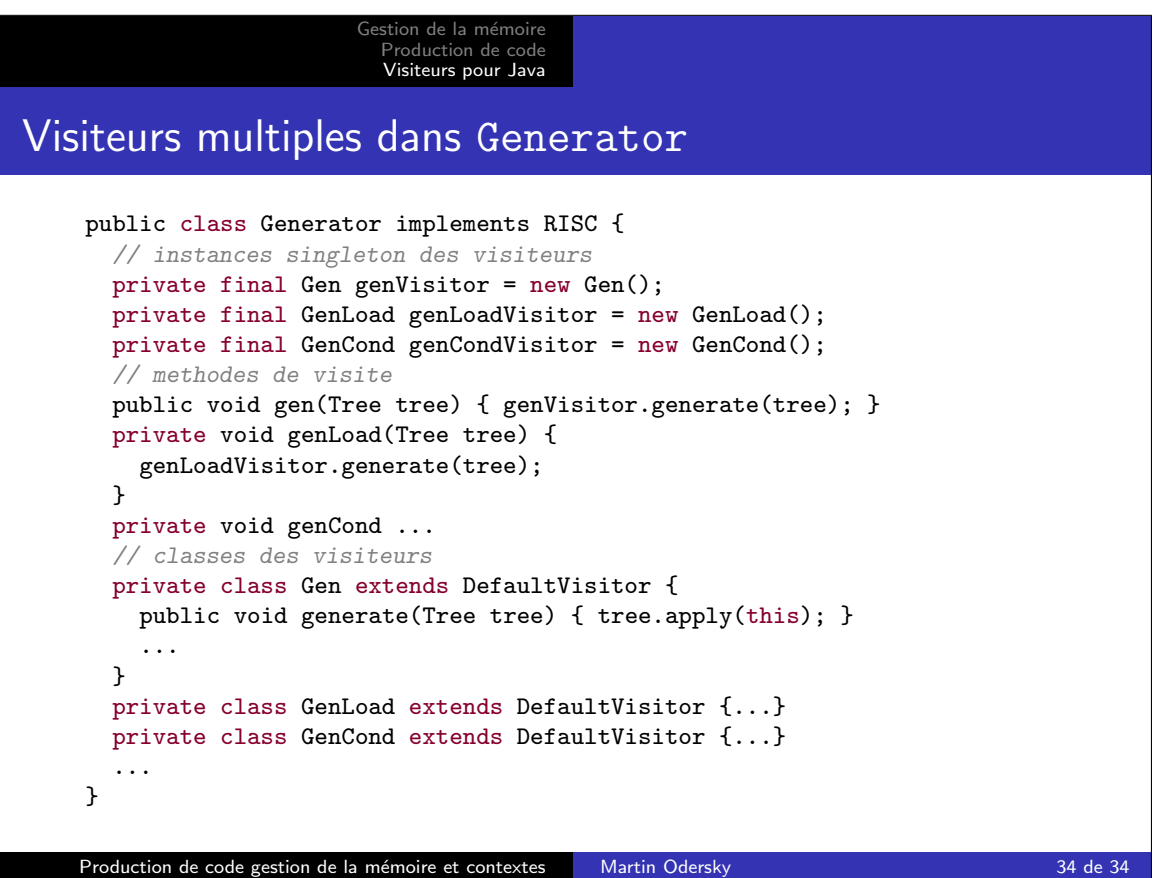